#### Writing good code

A short primer

Luce Skrabanek

3 October 2023

Many style guides that will help guide you:

- Google Style Guide https://google.github.io/styleguide/Rguide.html
- Rstudio / Hadley Wickham http://adv-r.had.co.nz/Style.html

# Naming things

- Good names are the first step to good code.
  - ▶ snake\_case
  - lowerCamelCase
  - UpperCamelCase
  - leopard.case
- Be consistent with the use of plurals
- Aim to be concise, but meaningful
- Use nouns to name variables
- Use verbs to name functions
- Avoid using names of existing functions or objects

- Essential for readable code
- RStudio will do it for you!
- Be consistent
- Code within curly braces {} should always be indented (and opening curly braces should not be on a line on their own)
- Split up very long lines onto multiple lines

- Place spaces around all infix operators (=, +, -, <-, etc)
- Put spaces after commas; don't put spaces before commas, except when selecting whole columns: data.frame[, column2]
- Use empty lines to group chunks of code that are logically related

### Comments

- At a minimum, there should be an explanatory comment before each function; detail the expected inputs and outputs, especially if your argument names are not obvious
- Anything unclear should also get a clarifying comment
- Cleverer / more concise code often requires better comments

## Functions and breaking code up

- Good code is broken up into functions
- Each function should do one well-defined thing
- Names of functions should tell you what they do (but use comments anyway)
- Don't copy code (DRY: Don't repeat yourself)

# Performance

- Especially at first, worry about your code being clear and working first
- For loops aren't the fastest, but are easy to read and understand as you are learning
  - Explicitly set the size of the final vector

# Performance: for-loop example

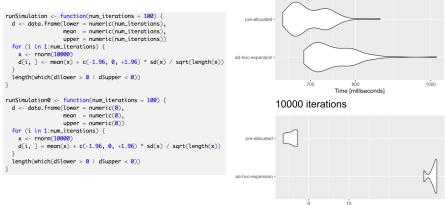

1000 iterations